### **Payment via AXS Mobile App**

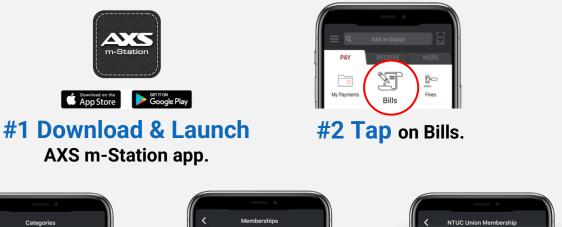

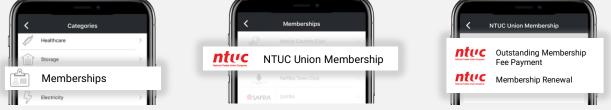

#### **#3 Select** Outstanding Membership Fee Payment.

| < Account Details Retrieve   | Edit Payme                | ent Summary Pay Now           |
|------------------------------|---------------------------|-------------------------------|
| NRIC/FIN (Last 4 Characters) | Total Bill(s)<br><b>1</b> | Total Amount<br><b>\$9.00</b> |
| Date of Birth (ddmmyyyy)     | nturc Account No.         |                               |
| Mobile Number                | 20                        | 02011110000                   |

## **#4 Complete** the required fields to retrieve your personal details and total amount for payment.

| < Payment Mode | e Selection            | Average Average Averag |  |
|----------------|------------------------|----------------------------------------------------------------------------------------------------|--|
| tal Bill(s)    | Total Amount<br>\$9.00 |                                                                                                    |  |
| ETSPay NETSPay | 0                      | Transaction Successfu                                                                                                    |  |
| eNETS eNETS    | >                      | SGP Date/Time 10 Jan 2021/10:3<br>Transaction No. 202011110000-0                                                                                                    |  |
| DBS PayLah!    | 0                      | Total Amount Paid \$9.00<br>Payment Mode eNETS                                                                                                    |  |
| Credit Cards   | ~                      |                                                                                                    |  |

#### **#5 Select** payment mode and follow the on-screen instructions. Once you see Transaction Successful, it means payment completed.

### **Payment via AXS Online**

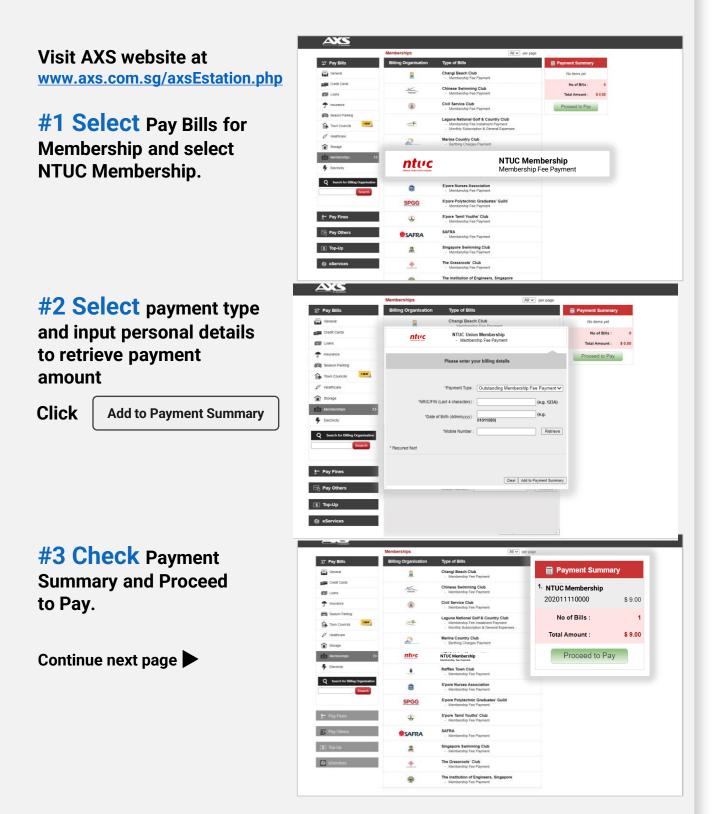

## **Payment via AXS Online**

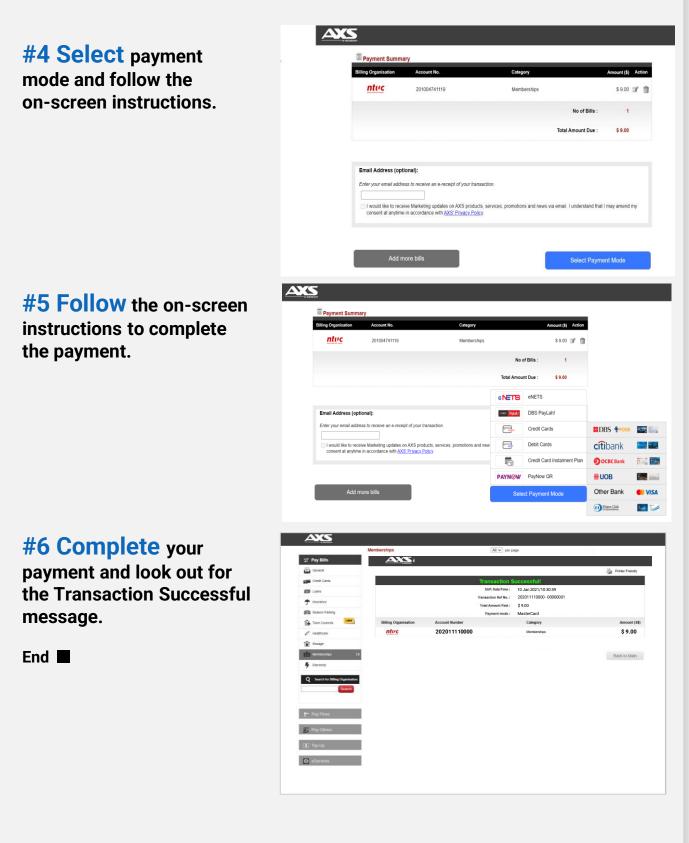

## **Payment via AXS Stations**

Find your nearest AXS Station Click <u>here</u> to search

**#1 Select** Memberships under Services.

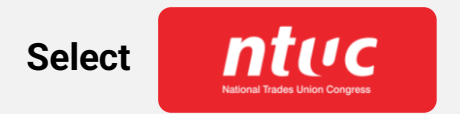

#### **#2 Select**

Outstanding Membership Fee Payment

Or

**Membership Renewal** 

#### **#3 Select**

MyNTUC App QR Scan Or Manually input member's details.

Follow the on-screen instructions to retrieve your payment information.

Continue next page

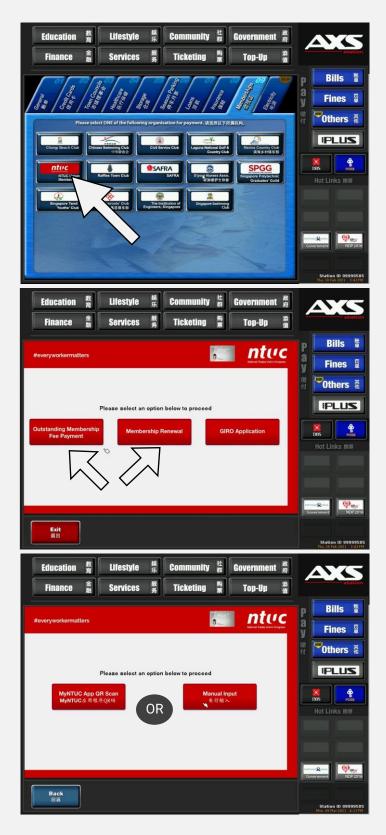

## **Payment via AXS Stations**

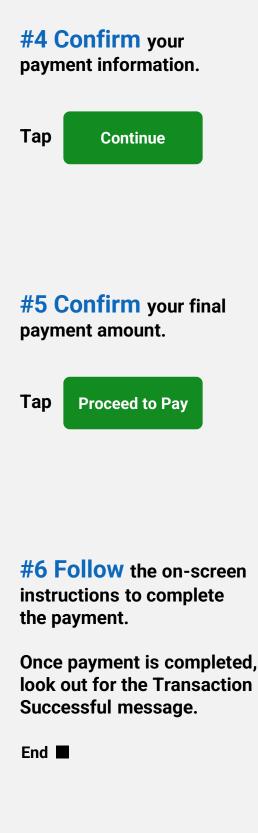

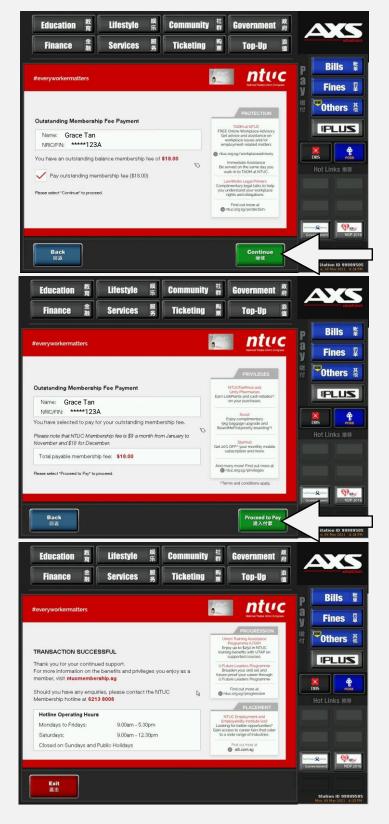

## **GIRO Set up via AXS Stations** (GIRO Application is only available for **DBS Bank**)

# **#1 Select** Membership under Services. ntuc Select **#2 Select GIRO** Application **#3 Select MyNTUC App QR Scan Or Manually input** member's details. Follow the on-screen instructions to continue. Continue next page

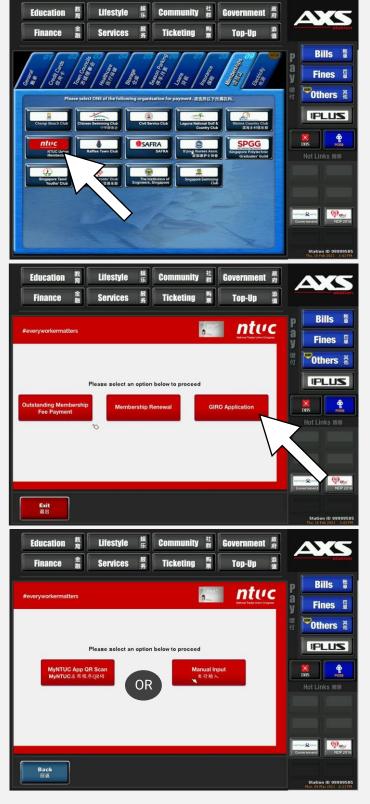